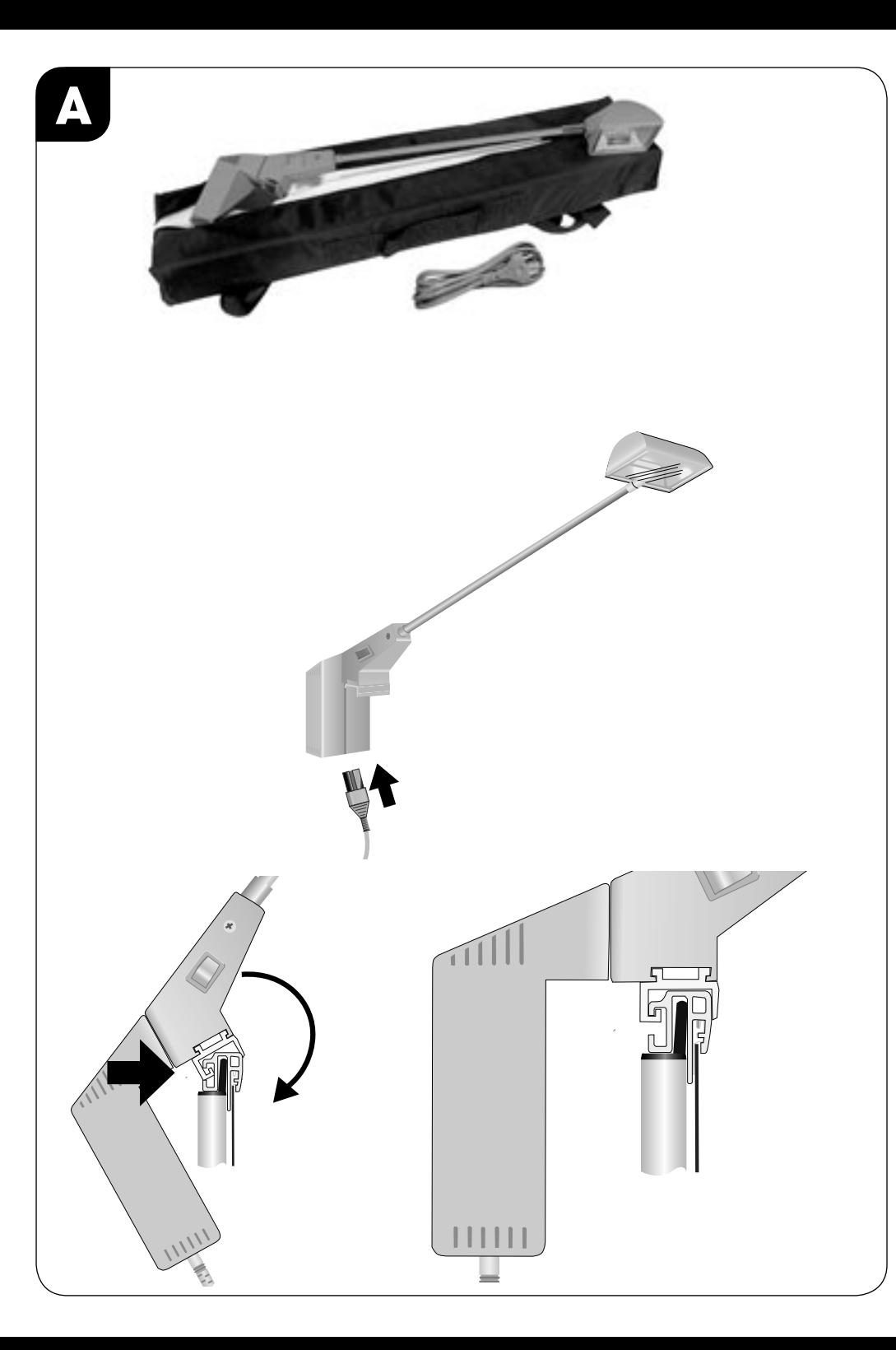

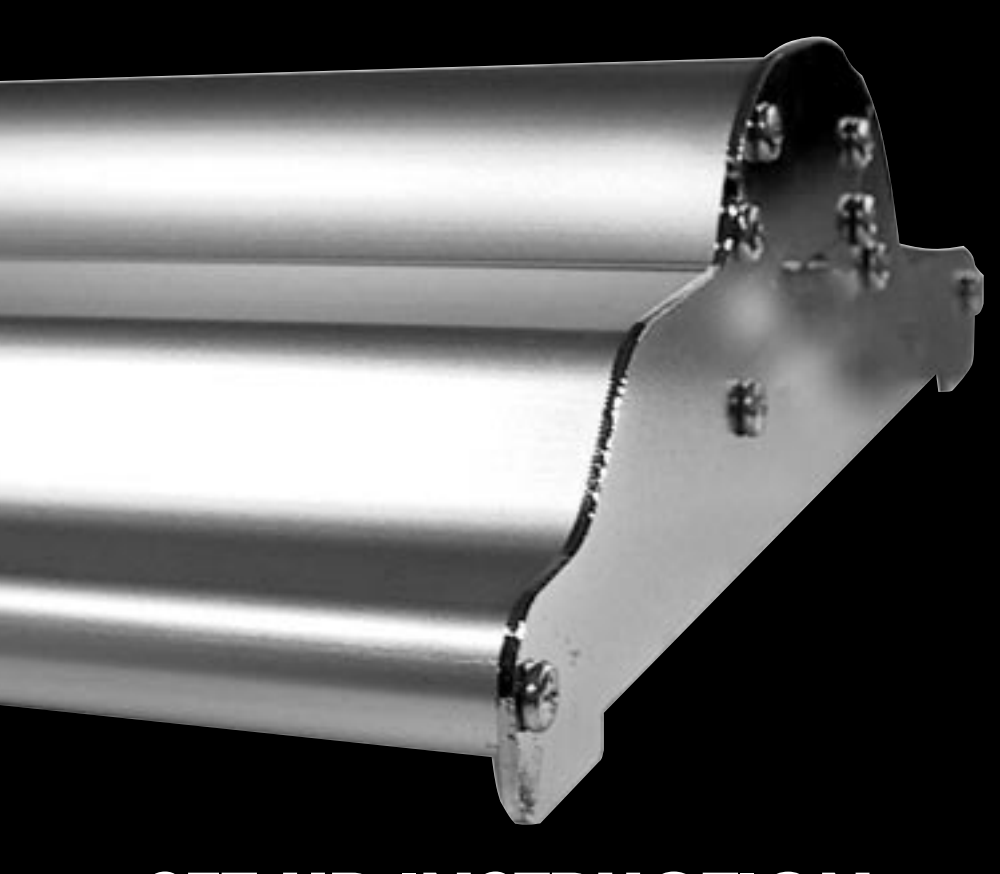

## **SET UP INSTRUCTION**

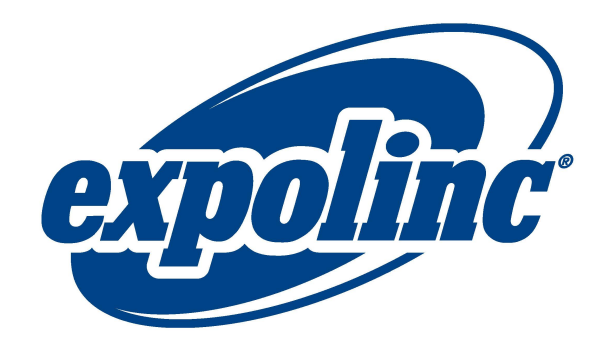

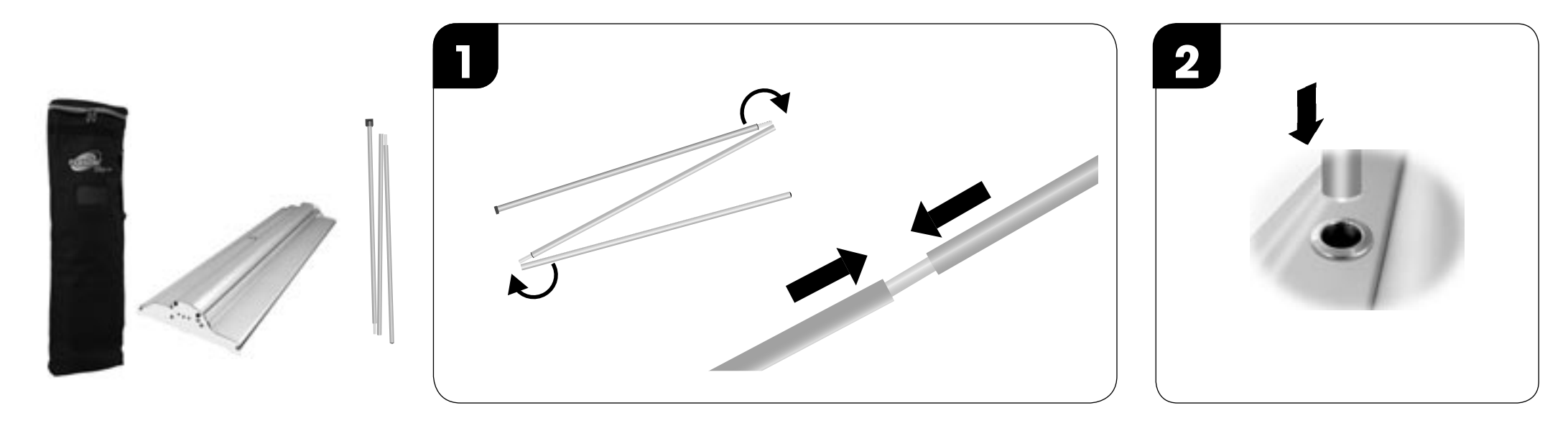

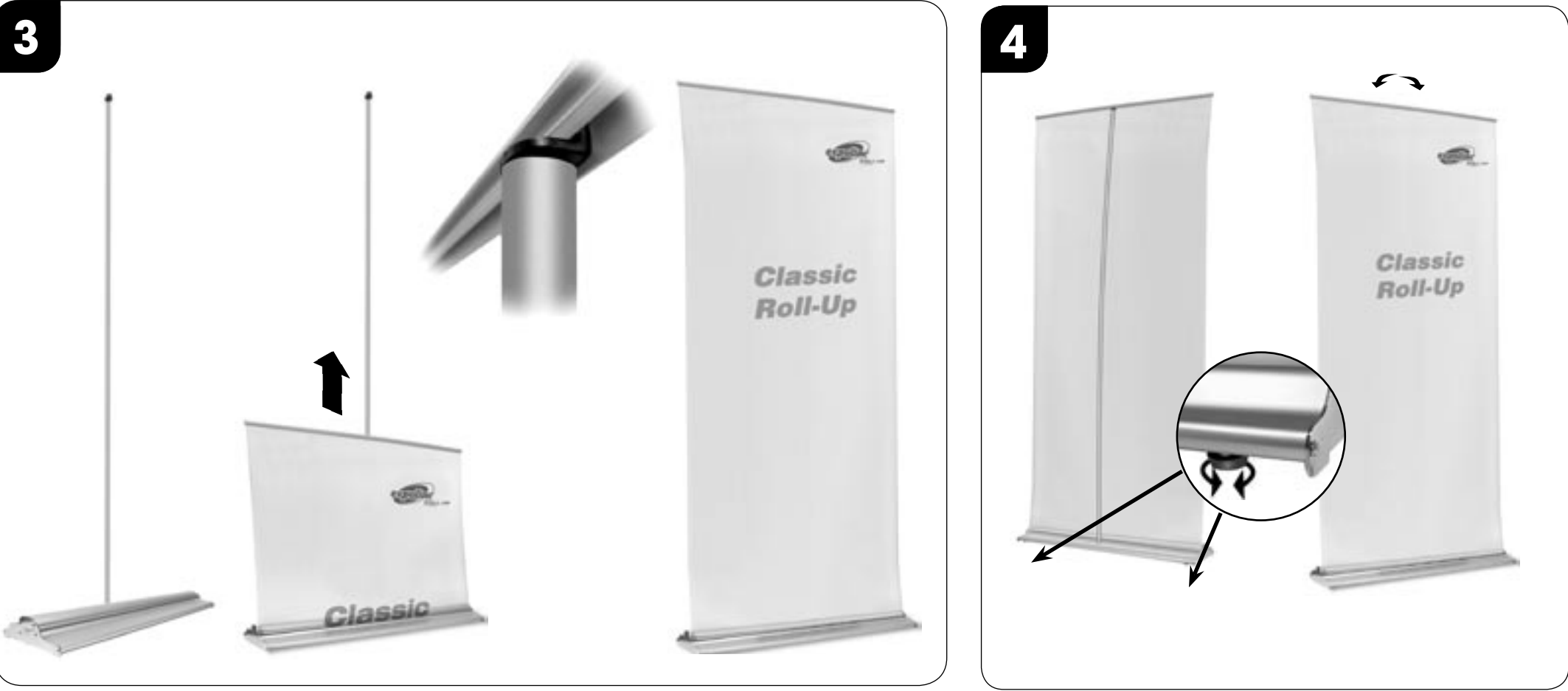